EAGLE Free [32|64bit] (Final 2022)

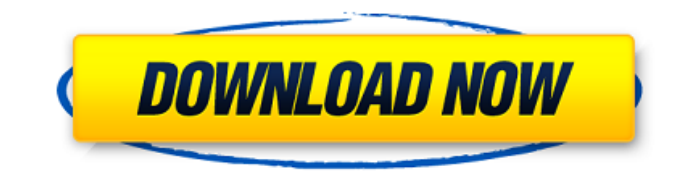

## **EAGLE Keygen**

Dictionary: "What makes EAGLE Free Download a professional Windows utility built specifically for helping you design printed circuit boards? 1. GUI: EAGLE comes with a simple-to-use interface that gives users the possibility to create a new project by using the library, schematic, board, or text editor. - Library and schematic: The library includes various components that can be added to the working environment. The schematic editor comes packed with a wide range of the predefined functions. - Board: A design page generates a complete design file which can be used with your graphics editor. - Text: Enables users to edit texts in images. 2. Features: - Drawing tools: The board editor comes packed with a wide range of dedicated tools that allow users to draw arcs, circles, polygons, and rectangles, insert wires, embed text messages, and show or hide layers. - Selecting and altering objects: The board editor comes packed with a wide range of tools for moving, copying or deleting the selected object, inserting Clipboard content, selecting from various components which can be added to the working environment, using the route function for converting connections into routed wires, and many others. - Adding components: The board editor comes packed with a wide range of components that can be added to the working environment. - Selecting the same signals or different ones: The board editor comes packed with a wide range of tools for selecting the same signals or different ones between objects. - Rotating an object: The board editor comes packed with a wide range of tools for rotating an object. - Zooming in and out: The board editor comes packed with a wide range of tools for zooming in or out. - Printing: The board editor keeps a history with the detected errors and allows users to print the generated circuit boards. 3. Commands: EAGLE offers command-line operations and script files, automatic backup options, and lets you configure the layer parameters, pick the same signals or different ones between objects, select the minimum distance between objects, the size of them, and many others. - Tools: EAGLE comes with a history of detected errors and allows users to print the generated circuit boards. - Scripting: EAGLE offers the power of its tools through a scripting language. 4. Components: - Connections: The board editor comes with a wide range of tools for inserting and connecting circuit boards. - LEDs: The board editor comes

#### **EAGLE Crack + For PC 2022**

Tightly integrated EAGLE Product Key circuit design software from CadSoft brings new levels of power and efficiency to PCB design. It comes packed with a tight integration of the design tools, making you less dependent on existing solutions. EAGLE comes equipped with the infrastructure that drives the graphical front-end without breaking a sweat. It has been crafted to provide the experience of working with an integrated desktop application from the start, thereby creating a smooth transition for every designer. If you have ever been hooked into the IntelliCAD realm, you will feel right at home with the EAGLE software. Building a circuit board has never been so easy. EAGLE requires the minimum amount of time in learning, but gives you the required power right from the first encounter. Raster and vector A professional design environment EAGLE is a hybrid design software. It offers a raster view and a vector editing window. Raster tools help you perform basic post-processing tasks, such as scaling or rotating. Most design tasks take place in the vector editing window, which allows you to change how layers look by inserting and removing objects. Furthermore, you can change the color, style, and density of the objects. To add a new object to the schematic, you can draw it or use existing shapes. The design environment allows you to change any property of an object, such as the color, style, class, or even display some properties. For instance, you can change the line weight of the object, turn some objects to wire, or make them active. After adding objects, you can drag any shape to another, use the move tool to move the object, or use the copy-paste function to select more than one object for a new one. EAGLE's component library comes with an array of abstract and hardware components. The component library allows you to replace the existing components and add new ones, all in one. To select the right component, make sure to check the layer that you need. For instance, if you have four of the same component on a single layer, you need to use the four different components. You can add more components to a layer by selecting the option from the right-click menu. Fine-grained design mode Smart tools for fast PCB design EAGLE offers a wide selection of sophisticated and smart design tools for improving your PCB design experience. All the tools use a collection of intelligent algorithms. They set the optimal path for performing a 09e8f5149f

# **EAGLE Crack With Keygen (April-2022)**

EAGLE is a professional Windows utility built specifically for helping you design printed circuit boards. It sports a straightforward interface that gives users the possibility to create a new project by using the library, schematic, board, or text editor. The board editor comes packed with a wide range of dedicated tools that allow users to draw arcs, circles, polygons, and rectangles, insert wires, embed text messages, and show or hide layers. EAGLE enables users to move, copy or delete the selected objects, insert Clipboard content, select from various components which can be added to the working environment, and use the route function for converting connections into routed wires. Furthermore, you can join wire segments, bend lines, rotate objects, zoom in or out, lock the position of a component, and change the object properties in terms of size, class, shape, font, diameter, class, alignment, and many others. EAGLE keeps a history with the detected errors and allows users to print the generated circuit boards. Plus, it offers support for command-line operations and script files, automatic backup options, and lets you configure the layer parameters, pick the same signals or different ones between objects, select the minimum distance between objects and the size of them, and set the thermal isolation parameters and masks. All things considered, EAGLE comes packed with many useful features for helping you build circuit boards. It suits professional users, as it bundles a wide range of advanced tools. The current version of EAGLE is 6.2.0. This version has been released on 12.11.2016. It works with EAGLE 6.x, 6.2.x, and 7.x (which has been discontinued after version 7.0). EAGLE 6.2.0 has been tested on computers running Windows XP, Vista, 7, 8, 10. This release fixes several bugs and displays an up-to-date list of changes.

 $\frac{1}{2}$  12.11.2016:

Projects including older EAGLE versions are no longer supported. Fix errors in the circuit board build process Improve ribbon icons Fix a bug in libraries which prevented the automatic build of the project

 $\frac{1}{2}$  01.05.2016:

Create a circuit board with a project When you open a circuit board design for the first time, EAGLE automatically opens the circuit board designer and

### **What's New in the EAGLE?**

EAGLE is a professional Windows utility for designing printed circuit boards, developed by CadSoft. It includes a rich set of schematic, board, and text editing tools, along with a dedicated library that helps you organize all the components. The PCB editor comes pre-loaded with all the devices that you need to use it. It allows users to place components on the schematic, view and edit the selected components, as well as add, modify, or delete components, shift components on the schematic, and mark components that will not be used. It lets you to place components on the board, view the selected components, delete them, split components, merge components, and select components according to the assigned class and type. The board editor lets you insert text, symbols, lines, vias, and symbols in the board. It allows users to draw arcs, circles, polygons, and rectangles, insert wires, embed text messages, and show or hide layers. EAGLE comes packed with a range of advanced tools, such as the corner tool, fit line, select line, offset lines, and mirror lines. The previously selected element can be copied or deleted, the selected objects can be moved or copied, a selected element can be separated, and the selected object can be dragged. EAGLE provides a dedicated library from which you can load your own components and libraries, letting you access them from the schematic and the board view. The PCB editor supports the active footprint, hides the footprints with masks, and lets you print the working environment. Plus, it enables you to pick a specific signal or type of signal to connect components, select the same signals or different ones between components, and use the route function for converting connections into routed wires. All this makes EAGLE a must-have utility for professional users, as it has a wide range of advanced tools. Import your favourite components from the included libraries and create your own and your own library. PCBEdit™9 can be used with all modern versions of Windows and Mac OS. PCBEdit™9 can be licensed for use in other environments if you wish. SYNCHRONIZE PCB Editor PCBEditor™9 is an electronic design software tool for the creation of printed circuit boards (PCB). PCBEditor™9 is a generic term, which includes an electronic design software tool (PCBEditor™9) and libraries and datasheets. As such, it can be used to create

# **System Requirements:**

Minimum: OS: Windows 7/8/8.1/10 Processor: 2GHz CPU Memory: 1GB RAM Graphics: DirectX 9 compatible graphics card DirectX: Version 9.0c Network: Broadband Internet connection Recommended: Processor: 2.6GHz CPU Memory: 2GB RAM Network:

Related links:

<http://realtorforce.com/myusbonly-crack-registration-code-macwin/> [https://www.albertofiorini.com/wp-content/uploads/2022/06/KickBack\\_Jr.pdf](https://www.albertofiorini.com/wp-content/uploads/2022/06/KickBack_Jr.pdf) <https://www.plori-sifnos.gr/quilook-apps-icons-crack-mac-win-latest/> <https://www.waefler-hufbeschlag.ch/wp-content/uploads/2022/06/mikwei.pdf> [https://estalink.fun/upload/files/2022/06/ptuhnPtFt7rRQtmNHIrG\\_08\\_69effa87cc60b1407dc4c141761f29ec\\_file.pdf](https://estalink.fun/upload/files/2022/06/ptuhnPtFt7rRQtmNHIrG_08_69effa87cc60b1407dc4c141761f29ec_file.pdf) <http://indir.fun/?p=37655> <https://www.apnarajya.com/cpubalance-1-0-0-68-crack-free-license-key-free-pc-windows/> <http://www.amerinegraham.com/?p=1876> <https://zip-favor.ru/design/noteplus-crack-torrent/> <https://suchanaonline.com/mini-mp3-crack-patch-with-serial-key-mac-win-latest/> <https://logocraticacademy.org/colasoft-capsa-enterprise-5-06-download-3264bit-2022/> <https://believewedding.com/wp-content/uploads/2022/06/qmol.pdf> [https://ledgerwalletshop.de/wp-content/uploads/2022/06/isacreator\\_configurator.pdf](https://ledgerwalletshop.de/wp-content/uploads/2022/06/isacreator_configurator.pdf) <http://imbnews.com/wp-content/uploads/2022/06/bliwin.pdf> <https://lagaceta.montehermoso.com.ar/advert/portable-flac-frontend-crack-for-pc/> <http://realtorforce.com/fotografix-portable-crack-free-registration-code-2022/> <https://epkrd.com/oggmux-crack-free-download-win-mac/> <https://www.cbdxpress.eu/wp-content/uploads/QPxTool.pdf> [https://www.caving.ie/wp-content/uploads/Complete\\_Time\\_Tracking\\_Professional.pdf](https://www.caving.ie/wp-content/uploads/Complete_Time_Tracking_Professional.pdf) <http://feelingshy.com/nifskope-2-0-0-crack-win-mac/>